# **LAPORAN MANAJEMEN TUGAS PROYEK PEMBUATAN SISTEM E-KANTIN DI KANTIN SD AISYIYAH BERBASIS WEB**

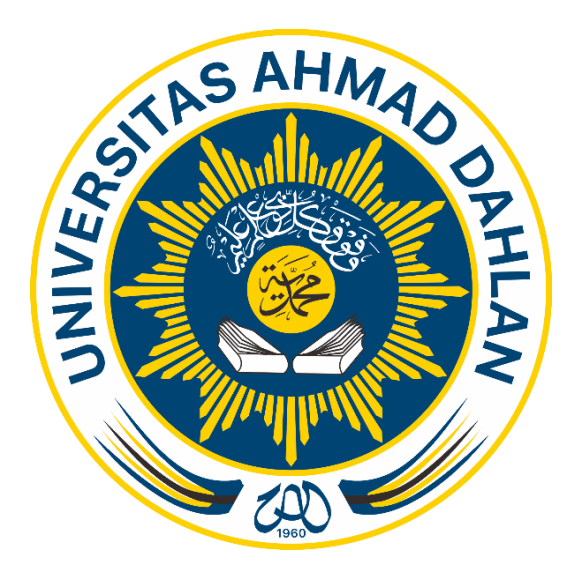

Oleh :

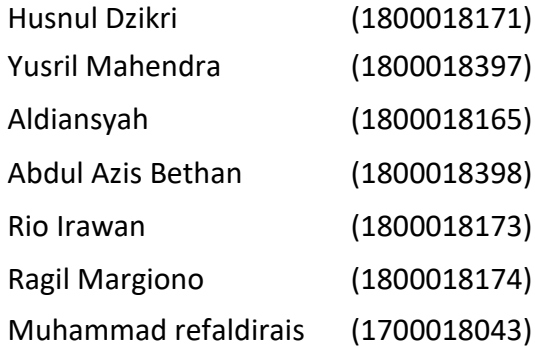

# **PROGRAM STUDI TEKNIK INFORMATIKA FAKULTAS TEKNOLOGI INDUSTRI UNIVERSITAS AHMAD DAHLAN**

**2021**

### **HALAMAN PERSETUJUAN INSTANSI**

<span id="page-1-0"></span>Laporan Manajemen Tugas Proyek ini telah disetujui sebagai pengajuan seminar bagi

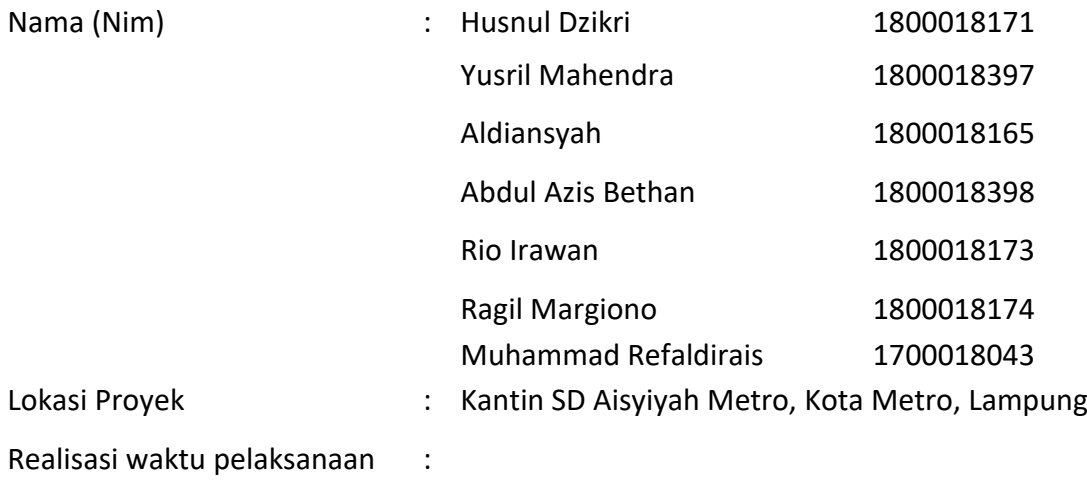

Lampung, 5 Juni 2021

Menyetujui, penanggung jawab

and

Wahid Nur Cahyanto

#### **HALAMAN PENGESAHAN**

<span id="page-2-0"></span>MANAJEMEN TUGAS PROYEK PEMBUATAN SISTEM E-KANTIN SD AISYIYAH METRO KAB. LAMPUNG TENGAH, LAMPUNG

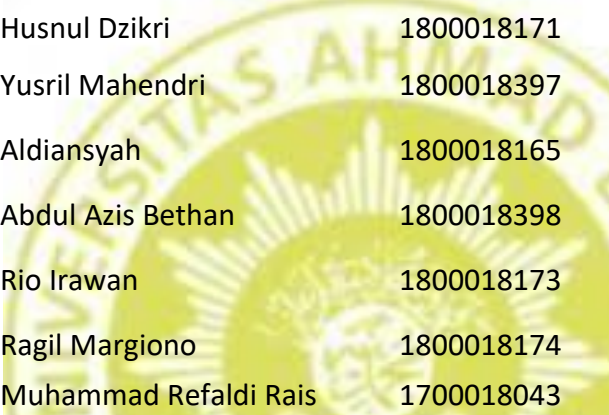

Pembimbing : Nuril Anwar, S.T., M.Kom. NIY. 60160980

Penguji : Arfiani Nur Khusna, S.T., M.Kom. NIY. 60090586

 $22 -$ 

Yogyakarta, 22 November 2021

Kaprodi **Zeknik Informatika** 31/01/2022

Nur Rochmah Dyah Pujiastuti, S.T,.M.Kom.

NIP. 197608192005012001

#### **KATA PENGANTAR**

<span id="page-3-0"></span>Puji syukur kami panjatkan kehadirat Tuhan Yang Maha Esa. Atas rahmat hidayah-Nya, Shalawat serta salam selalu tercurah kepada Nabi Agung Muhammad S.A.W. Penulis dapat menyelesaikan Laporan Manajemen Tugas Proyek dengan baik dan tepat waktu dengan judul "Pembuatan Sistem E-kantin SD Aisyiyah Berbasis Web". Sebagai salah satu persyaratan lulus dalam mata kuliah manajemen tugas proyek. Tidak lupa dalam proses pengerjaan laporan ini terdapat bimbingan serta bantuan. Oleh karena itu Disampaikan ucapan terimakasih kepada :

- 1. Nur Rochmah Dyah PA, S.T., M.Kom. selaku Kepala Program Studi Teknik Informatika yang telah memberikan semangat dan dorongan dalam penyelesaian Manajemen Tugas Proyek ini.
- 2. Nuril Anwar, S.T., M.Kom. selaku dosen pembimbing Manajemen Tugas Proyek yang telah memberikan bimbingan dan perbaikan pada penyusunan laporan ini.
- 3. Penanggung jawab instansi yang memberikan segala informasi yang dibutuhkan serta mempermudah komunikasi kepada pihak terkait.
- 4. Orang tua, saudara serta teman teman yang turut memberikan doa serta semangat untuk menyelesaikan Manajemen Tugas Proyek.

Apabila dalam penulisan laporan Manajemen Tugas Proyek terdapat kekurangan maka kritik serta saran dari seluruh pihak demi perbaikan dan penyempurnaan laporan. Semoga memberi manfaat serta wawasan kepada seluruh pembaca.

Yogyakarta, September 2021

Penulis

<span id="page-4-0"></span>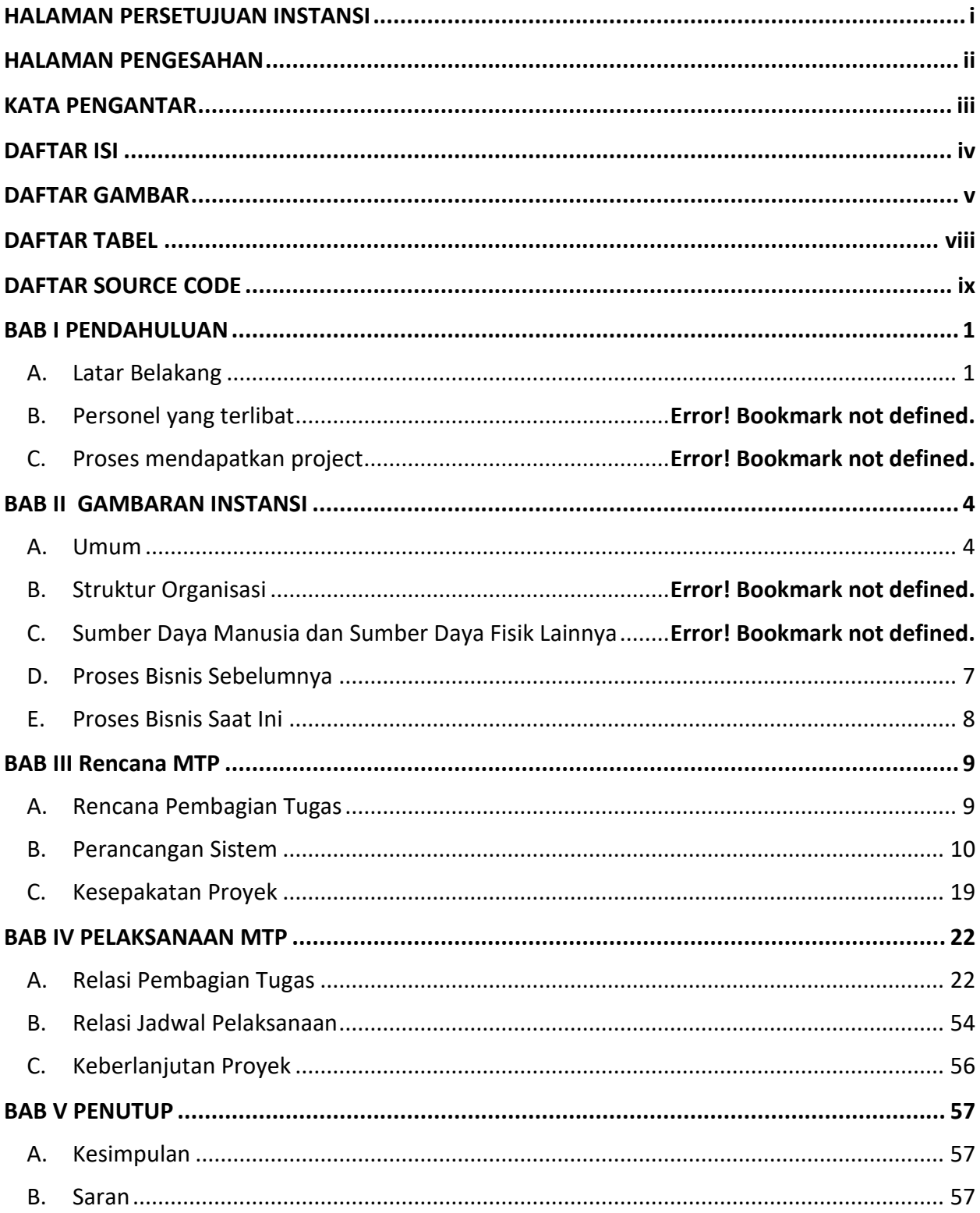

## **DAFTAR ISI**

## **DAFTAR GAMBAR**

<span id="page-5-0"></span>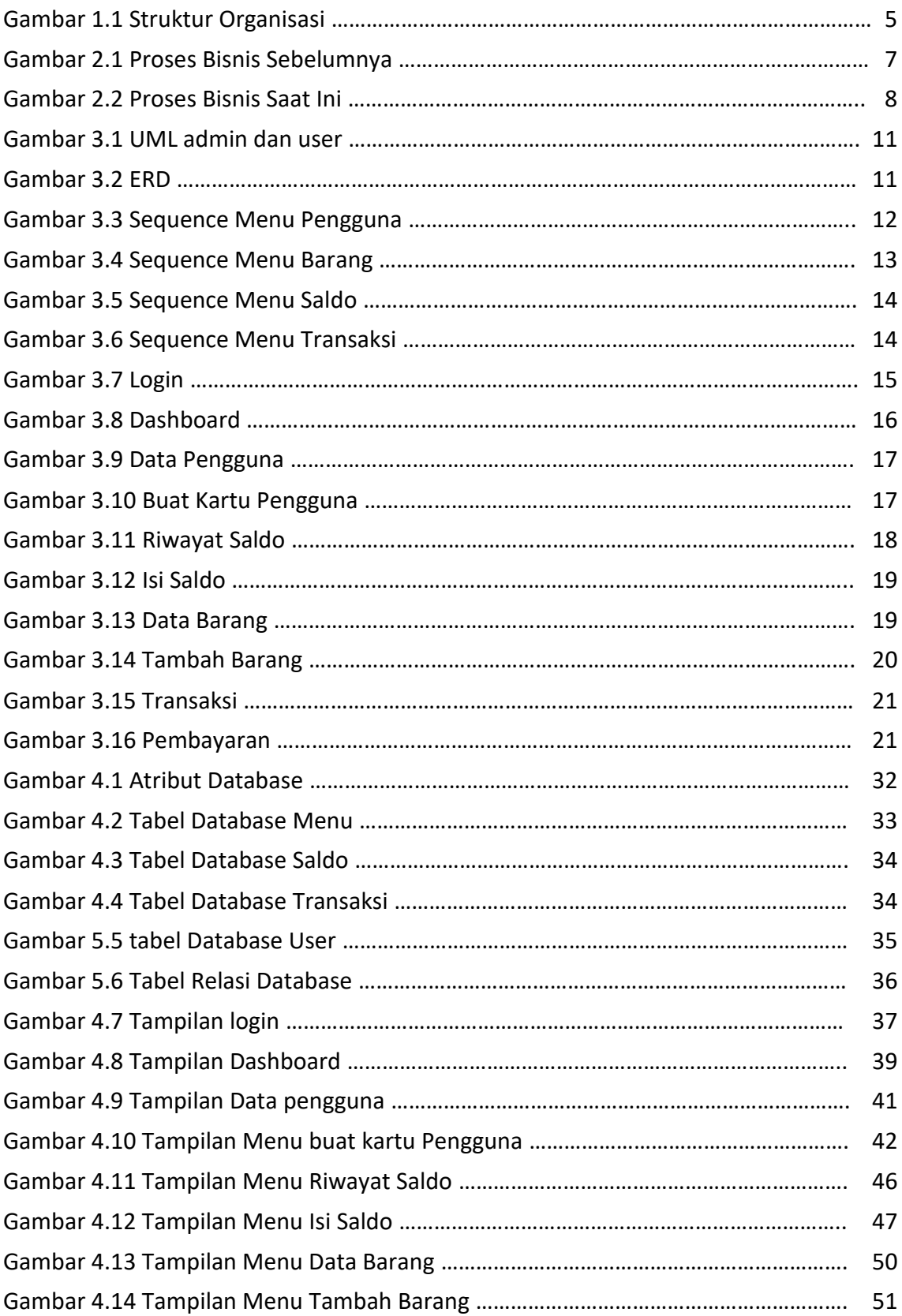

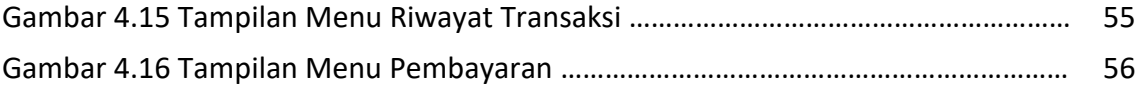

## **DAFTAR TABEL**

<span id="page-7-0"></span>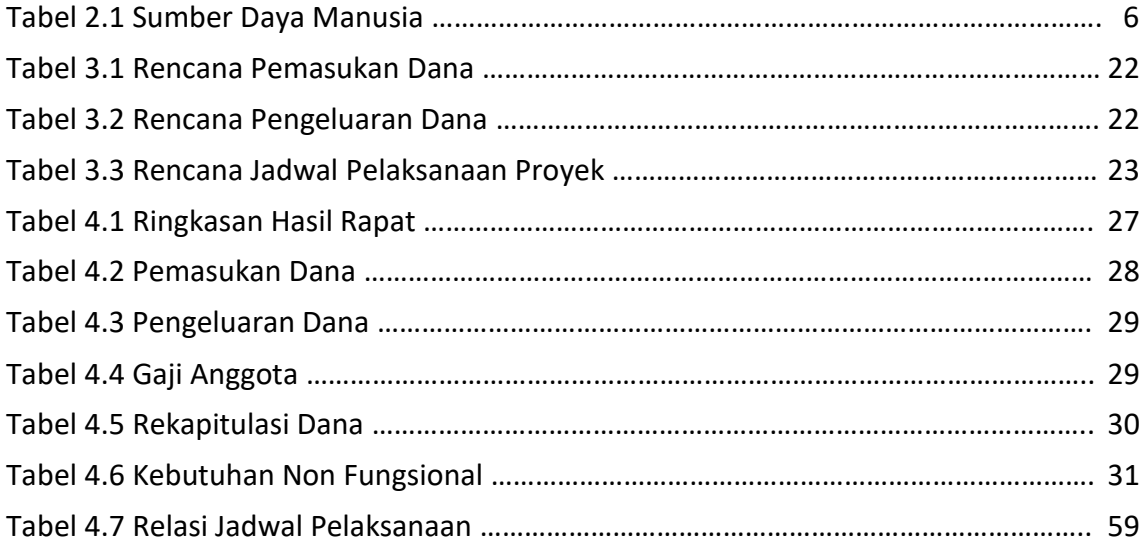

## **DAFTAR SOURCE CODE**

<span id="page-8-0"></span>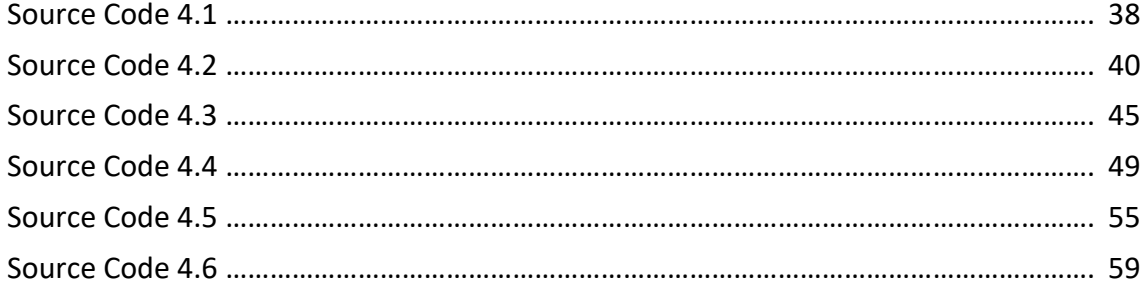